#### SPECTRUM SHARING COMMITTEE WORK GROUP 3 (WG3) PROTOCOL WEBINAR

**Presenters:**

**Prakash Moorut (Nokia)**

**Yi Hsuan (Google), Masoud Olfat (Federated Wireless)**

**Greg Billock (Google), James Ni (Federated Wireless)**

**June 16th, 2016** 

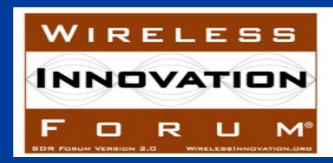

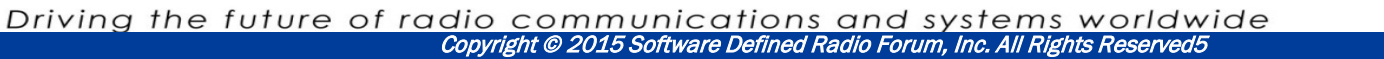

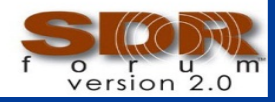

# **Outline**

- **Introduction & Roadmap (25 minutes)**
- **SAS-CBSD Protocol (60 minutes)**
- **SAS-SAS Protocol (30 minutes)**
- **Summary (5 minutes)**

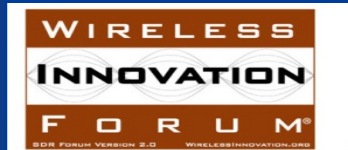

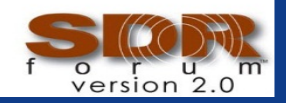

### **Charter: Define the detailed protocols for data and communications across the various open interfaces within the system**

Spectrum Access System (SAS) interface specifications should be limited to the minimum requirements needed for an open and interoperable system.

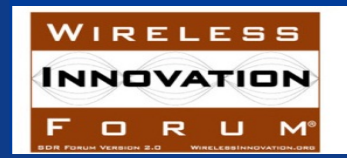

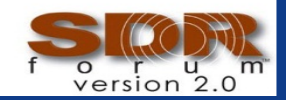

#### WINN Forum Functional Architecture

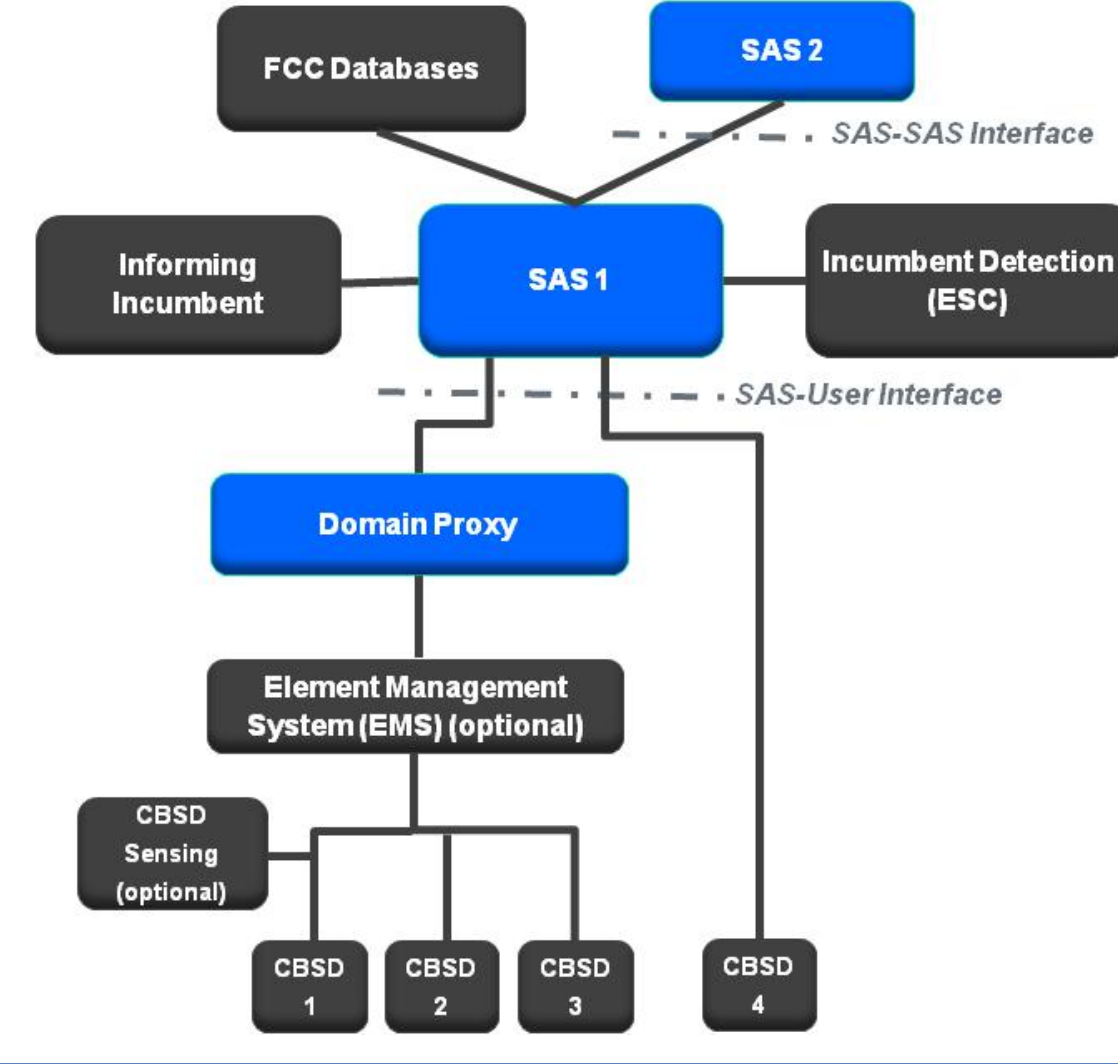

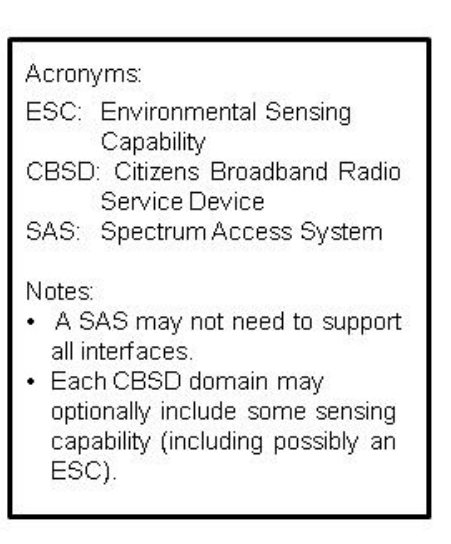

- The SAS to User Protocol enables CBSDs to access the 3.5GHz band
- The SAS to SAS Protocol enables SAS multi-party interoperability

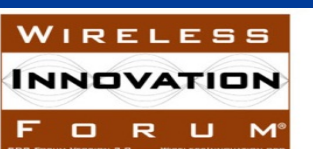

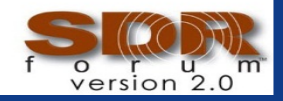

# Domain Proxy Functionality

#### **A Domain Proxy is a managing intermediary.**

#### **A Domain Proxy's function is to:**

- Accept a set of one or more available channels and select channels for use by specific CBSDs, or alternatively pass the available channels to the carrier EMS for CBSD channel selection
	- EMS may optionally be co-located with the domain proxy
- Back report selected channels to SAS optionally received via EMS
- Receives confirmation of channel assignment from SAS
- Performs bidirectional bulk CBSD registration and directive processing, optionally through carrier EMS if present.
- Perform bidirectional information processing and routing.
	- E.g. interference reporting, etc.

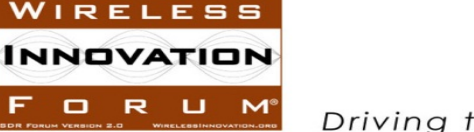

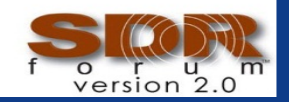

## WG3 : Organization

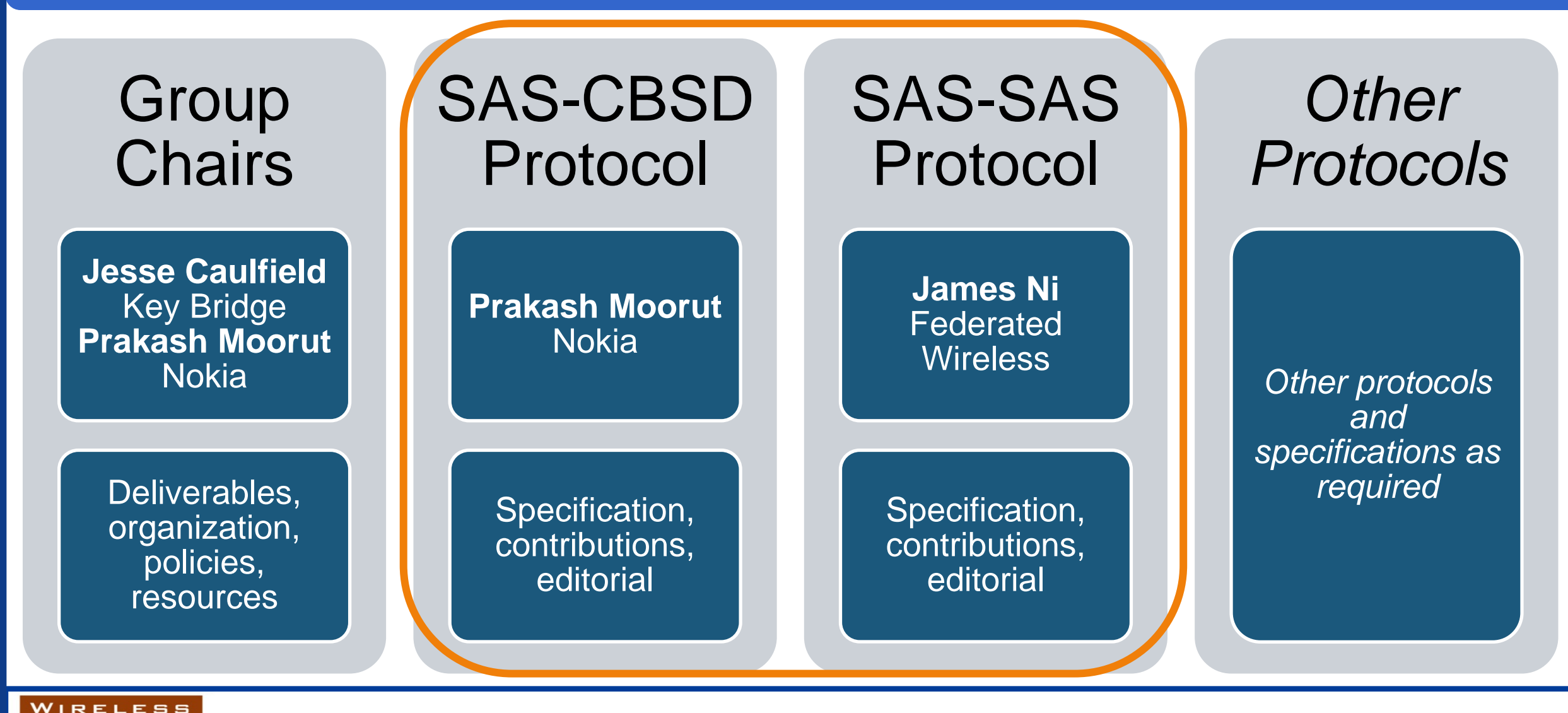

![](_page_5_Picture_2.jpeg)

**INNOVATION** 

# WG3 : Execution Strategy

![](_page_6_Figure_1.jpeg)

![](_page_6_Picture_2.jpeg)

INNOVATIOI

## WG3 : Group Participation

#### 103 Professionals across 35 Organizations

![](_page_7_Figure_2.jpeg)

Slide 8

![](_page_7_Picture_3.jpeg)

![](_page_7_Picture_4.jpeg)

## Committee Standards are Being Developed in Phases

#### **Early Release**

• SAS to SAS and SAS to CBSD Protocols Technical Reports (TRs)

#### **Version 1.0.0**

- FCC 1<sup>st</sup> R&O, GAA Category A, Domain Proxy support for managed networks, limited support for PAL and Certified Professional Installer
- Comments to Technical Reports postponed to Technical Specifications phase.
- Possible interim releases.

#### **Version 2.0.0**

- FCC 2<sup>nd</sup> R&O & Reconsideration, Initial support for PAL and Category B, Full GAA, Measurement Reporting and Inter-SAS Communications
- Possible interim releases.

#### **Other phases will be added as required**

WIRELESS INNOVATION

![](_page_8_Picture_12.jpeg)

![](_page_8_Picture_13.jpeg)

## Early Release Publication Timeline

![](_page_9_Figure_1.jpeg)

#### **Notes**

- 1. TRA = Technical Report A, TRB = Technical Report B
- 2. Finish/publication dates include planned ballot period throughout this document

See<http://groups.winnforum.org/Reports>

![](_page_9_Picture_6.jpeg)

![](_page_9_Picture_8.jpeg)

#### Version 1 Publication Timeline

![](_page_10_Picture_23.jpeg)

![](_page_10_Picture_2.jpeg)

![](_page_10_Picture_3.jpeg)

![](_page_10_Picture_4.jpeg)

## What is addressed in the Version 1 Specifications

#### **FCC First Report and Order (17 April 2015)**

#### **Communications Security**

• The communications security policies governing SAS and CBSD communications interfaces. These policies describe a Public Key Infrastructure (PKI) which governs communications within the CBRS ecosystem and provide authentication and authorization for messages exchanged within the SAS ecosystem.

#### **Domain Proxy**

• The baseline Operational and Functional Requirements of the CBRS Domain Proxy for initial testing and trials.

#### **Environmental Sensing Capability (ESC)**

• The requirements for implementation of an Environment Sensing Capability, and protecting federal incumbents.

![](_page_11_Picture_8.jpeg)

![](_page_11_Picture_10.jpeg)

# What is addressed in the Version 1 Specifications (cont.)

#### **Exception Management**

• The requirements for how trouble tickets or exceptions are managed, including from FCC input, reports from incumbents, and reports from PAL.

#### **Operations Security**

• The overall system operational security requirements to include handling of incumbent data, obfuscation of spectrum data, and processes associated with auditing and governance of the SAS infrastructure.

#### **Registration Processing**

• The requirements for how a CBSD registers with a SAS, including owner registration, professional installer registration and CBSD registration.

![](_page_12_Picture_7.jpeg)

![](_page_12_Picture_9.jpeg)

## Version 2 Publication Timeline (Preliminary)

![](_page_13_Figure_1.jpeg)

![](_page_13_Picture_2.jpeg)

![](_page_13_Picture_4.jpeg)

#### What will be addressed in Version 2

#### **CBSD Measurement Reporting**

• Requirements for CBSD measurements of their local interference environment, and reporting those data back to the SAS.

#### **Information Sharing**

• Requirements for information sharing among SASs, between CBSDs and SASs, and with the general public.

#### **Professional Installer**

• Guidelines for adoption of uniform industry working standards and curriculum required to be consistent with the protection of spectrum, both licensed and GAA, for sharing in the 3550-3700 MHz band.

![](_page_14_Picture_7.jpeg)

![](_page_14_Picture_9.jpeg)

## What will be addressed in Version 2 (cont.)

#### **Priority Access License**

• Requirements on how PALs reports their coverage area to the SAS for end-to-end use of the licenses. This includes how PAL licensees request to operate in a particular geographic area within their license boundary , how credentials are defined, conveyed and managed, and how the SAS accomplishes such protections.

#### **2nd R&O & Reconsideration**

- FSS Protection
- Grandfathered 3650 Protection
- Other

#### **Change requests from Version 1**

![](_page_15_Picture_8.jpeg)

![](_page_15_Picture_10.jpeg)

## Additional Items

#### **Border area management**

• Requirements on Implementing international agreements to protect Canada and Mexico

#### **Channel assignment**

- Requirements on how a CBSD acquires, maintains, adjusts, and relinquishes channel assignments.
- Requirements on how assignments are synchronized across SASs.
- Requirements on how PAL channels will be assigned.

#### **Coexistence**

• A framework to mitigate the negative impacts from multiple signals, possibly across multiple air interface technologies, occupying the same and adjacent channels. This can be used by other organizations in establishing technology specific coexistence agreements.

#### **Differentiation**

• Requirements defining how SASs using different propagation models will handle interference margins and other issues

![](_page_16_Picture_11.jpeg)

![](_page_16_Picture_13.jpeg)

## **Noteworthy**

• **>80 input contributions to date**

WIRELESS INNOVATION

- **SAS-CBSD Technical Report-A & Technical Report-B Published**
- **SAS-SAS Technical Report-A & Technical Report-B Published**
- **Started Technical Specifications on SAS to CBSD Interface and SAS to SAS Interface**
- **Following slides are based on the Technical Reports (TRs)**
- **While Technical Specifications will contain similarities with the TRs, we can expect some changes.**

![](_page_17_Picture_7.jpeg)

## WG3 Protocol Webinar -- SAS-CBSD Protocol

#### **Yi Hsuan, Google Masoud Olfat, Federated Wireless**

![](_page_18_Picture_2.jpeg)

Slide 19

![](_page_18_Picture_4.jpeg)

### SAS Functional Architecture

![](_page_19_Figure_1.jpeg)

![](_page_19_Picture_2.jpeg)

20 version 2

## SAS Pre-Requisite Procedures

#### Note: These Procedures are out of scope of WG3 Protocols

- CBRS Owner Pre-Registration
	- Owner obtaining an Owner ID
	- CBSD to Owner Association
- PAL pre-Registration, including PAL rights management and PAL ID registration.
- Device Type parameters Pre-entered into a database accessible to SAS
	- it could be through Professional installers.
- Communication security.

WIRELESS

• Includes both Authentication and integrity of communications between different entities

Slide 21

- (not in current documents)Potentially New Procedures required by 2<sup>nd</sup> R & O
	- PPA ID (PAL Protection Area)
	- Leased Areas notification

![](_page_20_Picture_13.jpeg)

## SAS Discovery

- SAS Discovery by CBSD and Domain Proxy
- Static methods:
	- SAS connection information is provisioned into the CBSD
	- provisioned information is used to initiate CBSD Registration
- Dynamic provisioning:
	- protocols like Domain Name System (DNS)/ Dynamic Host Control Protocol (DHCP) are to determine the SAS connection information.

Slide 22

- The SAS discovery provisioning method is outside the scope of WINNF.
- SAS discovery Failure:

**RELESS** 

- SAS URL configuration errors
- DNS configuration errors.

![](_page_21_Picture_11.jpeg)

## Key Procedures Supported by SAS-CBSD Protocol

#### • **CBSD registration procedure**

- Allows a CBSD registers with a SAS
- Includes SAS-CBSD TLS Authentication **Procedures**

#### • **CBSD spectrum inquiry procedure**

• Allows a CBSD finds available spectrum

#### • **CBSD grant request procedure**

• Allows a CBSD requests SAS approval to use a part of the CBRS band

#### • **CBSD heartbeat procedure**

• Allows a SAS dynamically controls CBSD transmission

#### • **CBSD spectrum relinquishment procedure**

- Allows a CBSD relinquishes an existing grant
- **Deregistration procedure**

WIRELESS INNOVATION • Allows a CBSD deregisters from a SAS

![](_page_22_Figure_14.jpeg)

![](_page_22_Picture_15.jpeg)

Driving the future of radio communications and systems worldwide Copyright © 2015 Software Defined Radio Forum, Inc. All Rights Reserved

## CBSD Registration Procedure

- CBSD registration:
	- Includes SAS-CBSD Authentication
	- CBSD parameters provided to SAS including CBSD category, S/N, FCC ID, Call Sign, manufacturer ,maximum grants, location information, Antenna characteristics, Radio Technology, Sensing Capability. and other installation parameters.
	- Followed by SAS response accepting (along with a globally unique CBSD ID) or rejecting (along with Error codes) the request

Slide 24

- Modes of Registration
	- Single Step (Machine to Machine)
	- Multi-Step Registration (Professional Installer)
- Possible Error Codes
	- Registration Pending
	- **Blacklisted**

WIRELESS INNOVATION

- Invalid Parameter
- Missing Parameter

![](_page_23_Picture_13.jpeg)

### CBSD Registration Procedure

![](_page_24_Figure_1.jpeg)

![](_page_24_Picture_2.jpeg)

Driving the future of radio communications and systems worldwide<br>Copyright © 2015 Software Defined Radio Forum, Inc. All Rights Reserved

WIRELESS **INNOVATION** 

R U M

 $\Box$ 

#### CBSD Spectrum Inquiry Procedure

- CBSD Request for information about available spectrum managed by a SAS.
	- CBSD Registration is a pre-requisite
	- Optional Procedure
	- Information provided by the SAS is not guaranteed
	- Provides Information about available spectrum for the CBSD to request spectrum grant later
	- CBSD may request about the availability of both PAL (along with PAL Credential) and GAA
	- OPSEC concerns

WIRELESS **INNOVATION** 

- Message includes CBSD ID, optional PAL Credential (optional), and inquired Spectrum Range.
- The available Channel object in the response contains a list of frequency ranges available for the CBSD for grant requests, along with its channel type.

![](_page_25_Figure_10.jpeg)

![](_page_25_Picture_11.jpeg)

![](_page_25_Picture_12.jpeg)

#### CBSD Grant Procedure

Slide 27

- CBSD send a Grant Request Message to the SAS (both for PAL and GAA)
	- Includes selected channel(s), maximum EIRP, and PAL Credentials for PAL Requests.
- A grant is a contiguous channel assignment with a peak power and channel type
- After detailed channel interference assessments, SAS decides whether requested channel is acceptable.
	- If so, SAS response with Grant ID, and the duration of Grant
	- Otherwise SAS could optionally recommend alternative operational parameters including PAL Credentials, desired frequency range, peak power
- A CBSD may have multiple simultaneous grants

WIRELESS INNOVATIOI

- If SAS-CBSD connectivity is lost, the CBSD must Cease transmission on all grants
- Heartbeat is required prior to activating (transmission) any channels assigned during the grant request.

![](_page_26_Figure_10.jpeg)

![](_page_26_Picture_11.jpeg)

#### CBSD HeartBeat Procedure

- Independent HeartBeat Process for each Grant
- Serves Two purposes
	- Keep alive message for CBSD (still using the grant)
	- provides means to SAS send commands to CBSD (such as changing parameters, suspending or terminating the grant)
- The time between two consecutive Heartbeats (HeartbeatDuration) is communicated by the SAS through Grant Response, and following HeartBeat Responses.
- CBSD send HeartBeat procedure anytime prior to expiration of the Heartbeat Duration timer.
- The Heartbeat Response includes CBSD ID, Grant ID, grant expiration time, HeartBeat Duration, suggested operation parameter, and measurement Configuration.

![](_page_27_Picture_8.jpeg)

![](_page_27_Picture_10.jpeg)

#### Reassignment / Revocation Through HeartBeat Procedure

- Through Heartbeat Procedure, SAS either revokes or reassign the channel to the CBSD as a result of a higher priority user requiring access to the assigned spectrum.
	- Pre-Condition is CBSD having grant
- Reassignment: SAS provides alternative grants to the CBSD
- Revocation: SAS doesn't provide alternative frequency assignment to the CBSD
- In both cases CBSD needs to send a new Grant Request

#### **IF errorCode = SUCCESS**

**Initiate radio transmission if initial heartbeatRequest Update parameters based on heartbeatResponse Continue operation (or resume operation if grant was suspended)**

#### **ELSE IF errorCode = SUSPENDED\_GRANT**

**Turn off radio transmission (suspend radio operations) Update parameters based on heartbeatResponse Reset heartbeat timer if there are no new operational parameters**

**Resend heartbeatRequest after timer expires Issue relinquishmentRequest if new operational** 

#### **parameters**

**Issue grantRequest with new operational parameters** 

#### **ELSE IF errorCode = TERMINATED\_GRANT**

**Turn off radio transmission (terminate radio operations) Issue relinquishmentRequest Issue grantRequest if new operational parameters**

**END**

![](_page_28_Picture_16.jpeg)

![](_page_28_Picture_18.jpeg)

#### SAS-CBSD Spectrum Relinquishment Procedure

- CBSD requests SAS to relinquish spectrum grant
	- Having Spectrum Grant is a pre-requisite
	- Required if CBSD doesn't need the spectrum prior to expiration of the Grant.

![](_page_29_Figure_4.jpeg)

![](_page_29_Picture_5.jpeg)

WIRELESS **INNOVATION** R

#### SAS-CBSD Spectrum DeRegistration Procedure

- CBSD requests to be deregistered from the SAS
	- Deregistration automatically terminates all CBSD grants.

![](_page_30_Figure_3.jpeg)

![](_page_30_Picture_4.jpeg)

![](_page_30_Picture_6.jpeg)

### SAS-CBSD Message Design

![](_page_31_Picture_1.jpeg)

Slide 32

![](_page_31_Picture_3.jpeg)

### Basics of SAS-CBSD Protocol Design

- **SAS service is a cloud service that protects higher tiers users and optimizes frequency use for users in the CBRS band**
- **HTTPS (HTTP+TLS), a well-established internet transport protocol, is used for communication between servers (SAS) and clients (CBSD)**
- **HTTP is a request-response protocol, where the client submits an HTTP request to the server and the server returns a response to the client**
- **WINN forum standardizes a suite of request and response messages for SAS-CBSD communications**

![](_page_32_Picture_5.jpeg)

## Key Procedures Supported by SAS-CBSD Protocol

- **CBSD registration procedure**
	- Allows a CBSD registers with a SAS
- **CBSD spectrum inquiry procedure**
	- Allows a CBSD finds available spectrum
- **CBSD grant request procedure**
	- Allows a CBSD requests SAS approval to use a part of the CBRS band
- **CBSD heartbeat procedure**
	- Allows a SAS dynamically controls CBSD transmission
- **Grant relinquishment procedure**
	- Allows a CBSD relinquishes an existing grant
- **Deregistration procedure**
	- Allows a CBSD deregisters from a SAS

![](_page_33_Picture_15.jpeg)

### Messages of SAS-CBSD Protocol

- **Registration Request (R1) and Response (R2)**
- **Spectrum Inquiry Request (S1) and Response (S2)**
- **Grant Request (G1) and Response (G2)**
- **Heartbeat Request (H1) and Response (H2)**
- **Relinquishment Request (L1) and Response (L2)**
- **Deregistration Request (D1) and Response (D2)**

![](_page_34_Picture_7.jpeg)

### CBSD State Diagram

![](_page_35_Figure_1.jpeg)

![](_page_35_Picture_2.jpeg)

Driving the future of radio communications and systems worldwide<br>Copyright © 2015 Software Defined Radio Forum, Inc. All Rights Reserved

o.

## Registration Request

![](_page_36_Picture_161.jpeg)

![](_page_36_Picture_2.jpeg)

Slide 37

![](_page_36_Picture_4.jpeg)

## Registration Request (Cont')

- **installationParam: latitude, longitude, height, heightType, horizontalAccuracy, verticalAccuracy, indoorDeployment, antennaAzimuth, antennaDowntiltMech, antennaDowntiltElec, antennaGain, antennaBeamwidth, antennaModel**
- **airInterface: radioTechnology, supportedSpec**
- **sensingCapability: TBD**

![](_page_37_Picture_4.jpeg)

![](_page_37_Picture_5.jpeg)

### Registration Response

![](_page_38_Picture_133.jpeg)

#### Error object:

![](_page_38_Picture_134.jpeg)

![](_page_38_Picture_4.jpeg)

Slide 39

![](_page_38_Picture_6.jpeg)

## Spectrum Inquiry Request

![](_page_39_Picture_145.jpeg)

#### FrequencyRange Object:

![](_page_39_Picture_146.jpeg)

![](_page_39_Picture_4.jpeg)

R

**U** 

 $M^{\circ}$ 

o

![](_page_39_Picture_6.jpeg)

# Spectrum Inquiry Response

![](_page_40_Picture_159.jpeg)

#### AvailableChannel Object:

![](_page_40_Picture_160.jpeg)

![](_page_40_Picture_4.jpeg)

 $\mathbf R$ 

ப

M

![](_page_40_Picture_6.jpeg)

### Grant Request

![](_page_41_Picture_131.jpeg)

#### OperationParam Object:

![](_page_41_Picture_132.jpeg)

![](_page_41_Picture_4.jpeg)

![](_page_41_Picture_6.jpeg)

## Grant Response

![](_page_42_Picture_158.jpeg)

WIRELESS **INNOVATION** 

R U

 $M^{\circ}$ 

o

Slide 43

![](_page_42_Picture_4.jpeg)

### Heartbeat Request

![](_page_43_Picture_136.jpeg)

![](_page_43_Picture_2.jpeg)

![](_page_43_Picture_3.jpeg)

![](_page_43_Picture_4.jpeg)

## Heartbeat Response

![](_page_44_Picture_163.jpeg)

WIRELESS **INNOVATION** 

R U

 $M^{\circ}$ 

o.

![](_page_44_Picture_4.jpeg)

## Relinquishment Request/Response

#### Relinquishment Request:

![](_page_45_Picture_130.jpeg)

#### Relinquishment Response:

![](_page_45_Picture_131.jpeg)

![](_page_45_Picture_5.jpeg)

![](_page_45_Picture_6.jpeg)

![](_page_45_Picture_7.jpeg)

## Deregistration Request/Response

#### Deregistration Request:

![](_page_46_Picture_106.jpeg)

#### Deregistration Response:

![](_page_46_Picture_107.jpeg)

![](_page_46_Picture_5.jpeg)

![](_page_46_Picture_6.jpeg)

![](_page_46_Picture_7.jpeg)

## WG3 Protocol Webinar -- SAS-SAS Protocol

#### **Greg Billock, Google James Ni, Federated Wireless**

![](_page_47_Picture_2.jpeg)

Slide 48

![](_page_47_Picture_4.jpeg)

## SAS – Functional Architecture (Approved)

![](_page_48_Figure_1.jpeg)

![](_page_48_Picture_2.jpeg)

## SAS-SAS Protocol Objectives

#### **Meet the FCC requirements in the following aspects**

- a. Information sharing
- b. Security and confidentiality
- c. Support aggregated interference protections for tier 1 and tier 2 users
- d. Inter-SAS-operator coordination (e.g. on enforcement actions and alternative arrangements)

#### **Some common information currently out of scope for SAS-SAS Protocol**

- a. PAL channel assignments
- b. Regulatory priors (e.g. border definitions, census tract boundaries, incumbent databases)
- c. Protection methods and common propagation models

![](_page_49_Picture_10.jpeg)

![](_page_49_Picture_12.jpeg)

## SAS-SAS protocol basics

#### **SAS Autonomy**

#### **Partition Tolerance**

 $\rightarrow$  No real-time communications

#### **Variety of possible SAS-SAS relationships**

#### **Variety in nature of data exchanged**

 $\rightarrow$  Flexibility in style of communications (push vs pull)

#### **Different requirements for bulk and record exchanges**

 $\rightarrow$  Support for bulk exchange and event-based notifications

![](_page_50_Picture_9.jpeg)

![](_page_50_Picture_10.jpeg)

![](_page_50_Picture_11.jpeg)

#### SAS-SAS information exchange procedures

![](_page_51_Figure_1.jpeg)

![](_page_51_Picture_2.jpeg)

## SAS-SAS Information Exchange Data

**Bulk and incremental data exchange is built around proactive request of or notification of change to particular data records. (Pull or push)**

**Types of records correspond to entities defined in the Part 96 rules**

**Methods of exchange can be made flexible to accommodate different use cases and exchange needs.**

![](_page_52_Picture_4.jpeg)

![](_page_52_Picture_6.jpeg)

### SAS-SAS Information Exchange Security

**Data exchange performed over secured connections (TLS)**

**SASs authenticate each other using their PKI certificates to ensure data is coming from a certified peer**

![](_page_53_Picture_3.jpeg)

![](_page_53_Picture_5.jpeg)

# SAS-SAS Record Types

![](_page_54_Picture_84.jpeg)

![](_page_54_Picture_2.jpeg)

![](_page_54_Picture_4.jpeg)

## SAS-SAS Record Types (continued)

![](_page_55_Picture_52.jpeg)

![](_page_55_Picture_2.jpeg)

Slide 56

![](_page_55_Picture_4.jpeg)

### SAS-SAS Record Naming

#### **Records keyed within a global namespace Record type identified by name prefix**

- **SAS/ESC Administrators (namespace "admin")**
- **SAS implementations (namespace "sas")**
- **ESC implementations (namespace "esc")**
- **Incumbents (namespace "incumbent")**
- **CBSD Operators (namespace "operator")**
- **Domain proxies (namespace "domain")**
- **CBSD types (namespace "cbsd-type")**
- **Professional Installers (namespace "installer")**
- **CBSDs (namespace "cbsd")**
- **Zones (namespace "zone")**
- **Coordination events (namespace "sas/\$SAS/coordination")**

![](_page_56_Picture_13.jpeg)

![](_page_56_Picture_15.jpeg)

### SAS/ESC Administrator Record

![](_page_57_Picture_53.jpeg)

![](_page_57_Picture_2.jpeg)

Slide 58

![](_page_57_Picture_4.jpeg)

### SAS Implementation Record

![](_page_58_Picture_104.jpeg)

![](_page_58_Picture_2.jpeg)

Slide 59

![](_page_58_Picture_4.jpeg)

## ESC Implementation Record

![](_page_59_Picture_62.jpeg)

![](_page_59_Picture_2.jpeg)

Slide 60

![](_page_59_Picture_4.jpeg)

### Incumbent Record

![](_page_60_Picture_76.jpeg)

![](_page_60_Picture_2.jpeg)

![](_page_60_Picture_4.jpeg)

### Operator/Domain Proxy Record

![](_page_61_Picture_70.jpeg)

![](_page_61_Picture_2.jpeg)

![](_page_61_Picture_4.jpeg)

### Professional Installer Record

![](_page_62_Picture_69.jpeg)

![](_page_62_Picture_2.jpeg)

Slide 63

![](_page_62_Picture_4.jpeg)

## CBSD Device Type Record

![](_page_63_Picture_68.jpeg)

![](_page_63_Picture_2.jpeg)

![](_page_63_Picture_4.jpeg)

### CBSD Record

![](_page_64_Picture_112.jpeg)

![](_page_64_Picture_2.jpeg)

## Zone Record

![](_page_65_Picture_56.jpeg)

![](_page_65_Picture_2.jpeg)

Slide 66

![](_page_65_Picture_4.jpeg)

## Coordination Event Record

![](_page_66_Picture_111.jpeg)

![](_page_66_Picture_2.jpeg)

Slide 67

![](_page_66_Picture_4.jpeg)

### SAS-SAS Next Steps for Technical Spec

- **Define a synchronization protocol which uses a subset of the interactions defined in the TR**
- **Establish required and optional fields based on discussions in the WG1 Information Sharing Task Group**
- **Any records needed in the context of the 2nd Report and Order**

![](_page_67_Picture_4.jpeg)

![](_page_67_Picture_6.jpeg)

# Summary (1/2)

WG3 is chartered to define the detailed protocols for data and communications across the various open interfaces within the system.

We are presently working on two industry standards:

- **SAS to CBSD** Protocol Specification
- **SAS to SAS** Protocol Specification

Specifications are incrementally developed through technical reports. WG3 may address other communications paths in the future.

![](_page_68_Picture_6.jpeg)

![](_page_68_Picture_7.jpeg)

![](_page_68_Picture_8.jpeg)

# Summary (2/2)

- **A lot of good work to date and continuing.**
- **Heavy participation.**
- **Technical Reports (TRs) published. See <http://groups.winnforum.org/Reports>**
- **Technical content presented today is based on TRs.**
- **Technical Specifications work started- Version 1 expected in August 2016. Some content will differ from TRs.**

![](_page_69_Picture_6.jpeg)

![](_page_69_Picture_8.jpeg)